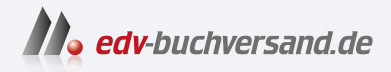

DAS

# Rust Das umfassende Handbuch

INHALTS-**» Hier geht's direkt [zum Buch](https://www.edv-buchversand.de/product/rw-9018/Rust)**

Dieses Inhaltsverzeichnis wird Ihnen von www.edv-buchversand.de zur Verfügung gestellt.

VERZEICHNIS

# Inhalt

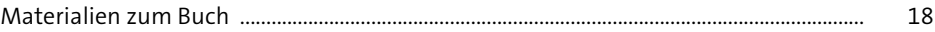

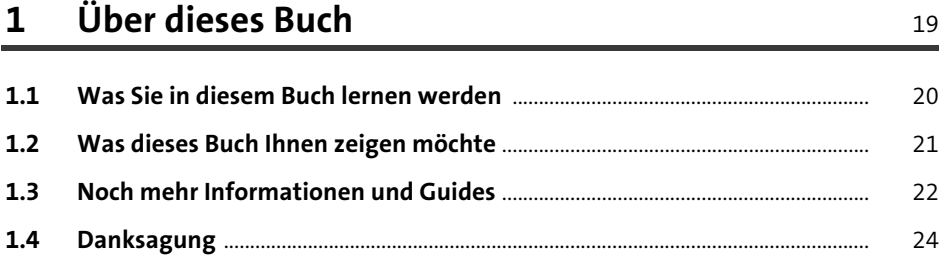

#### Die Installation, die IDE und »Hallo Rust«  $\overline{\mathbf{2}}$

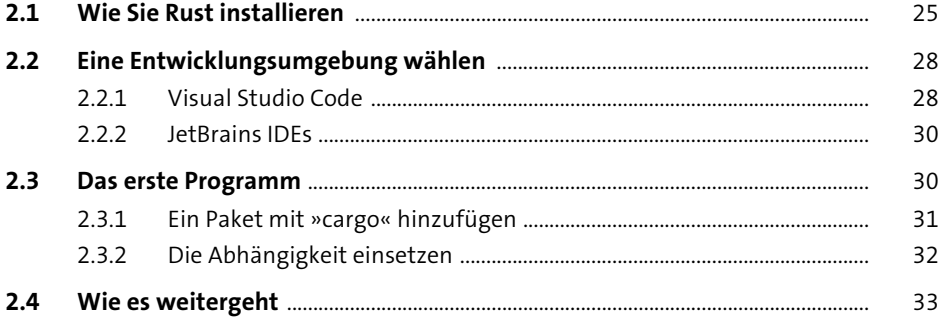

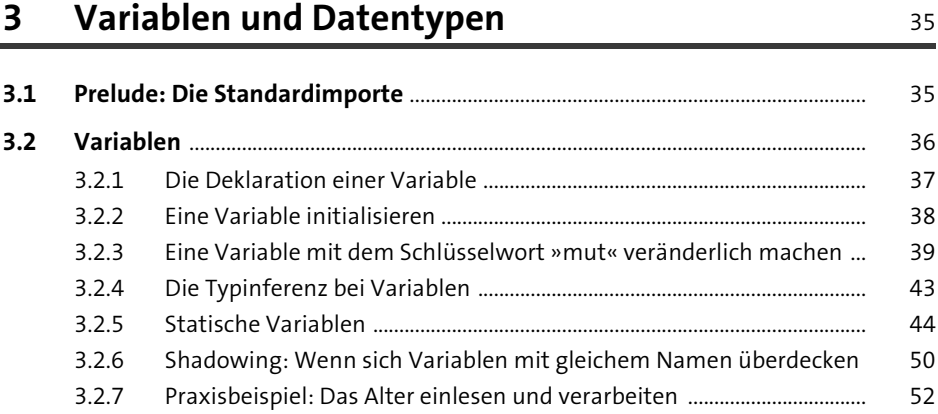

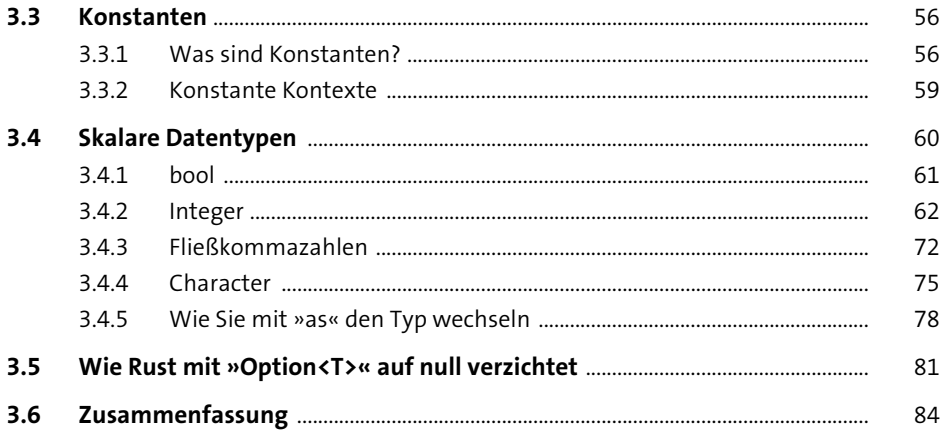

87

### Speichernutzung und Referenzen  $\overline{4}$

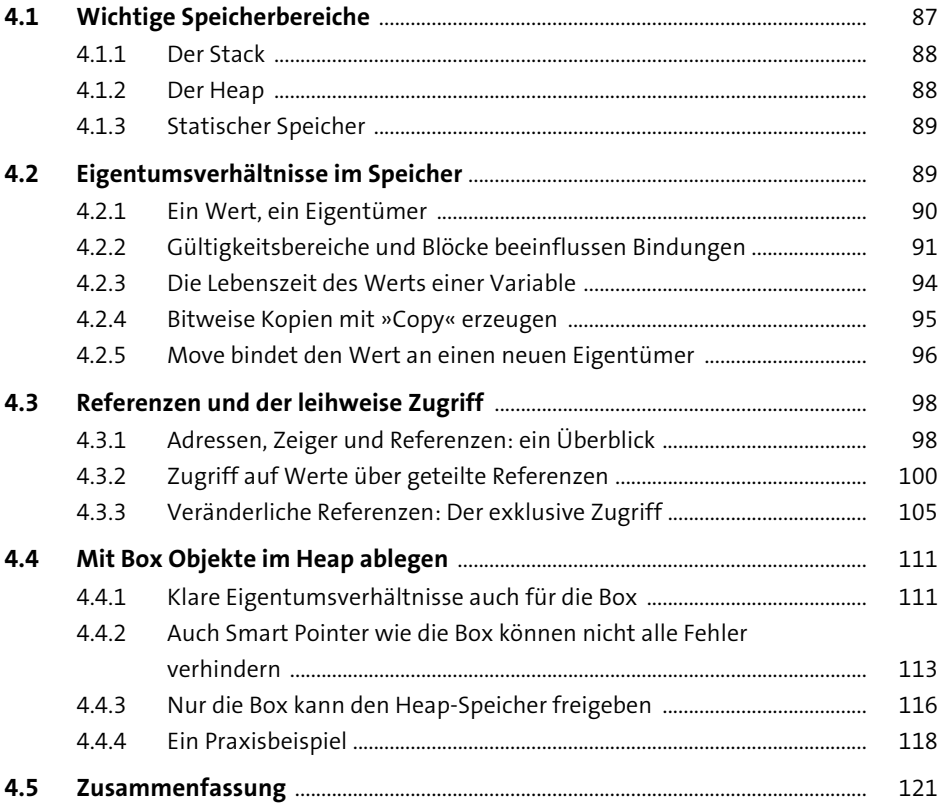

#### **Strings**  $5<sub>1</sub>$

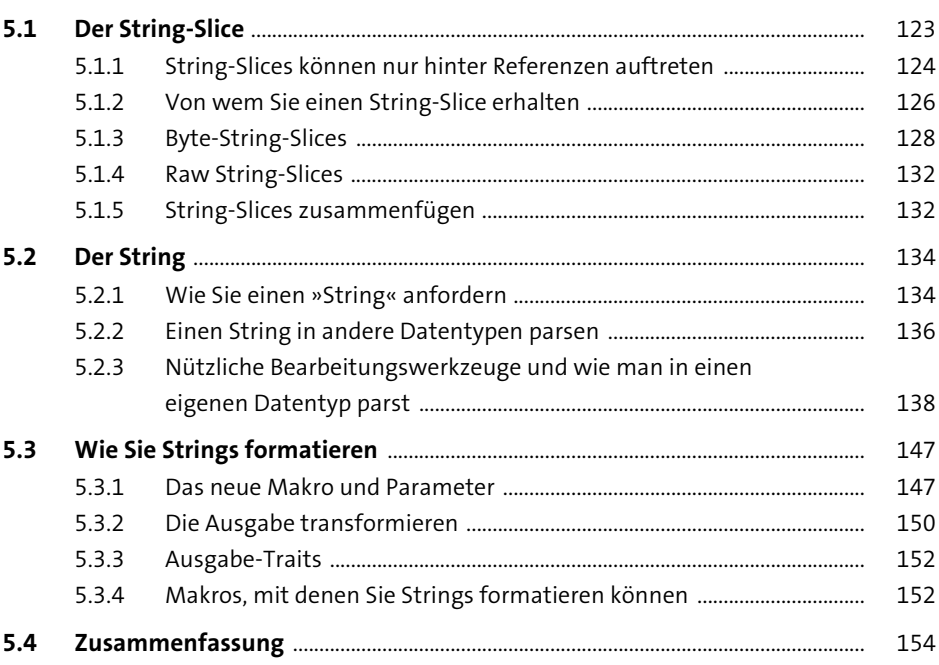

#### **Collections**  $6\overline{6}$

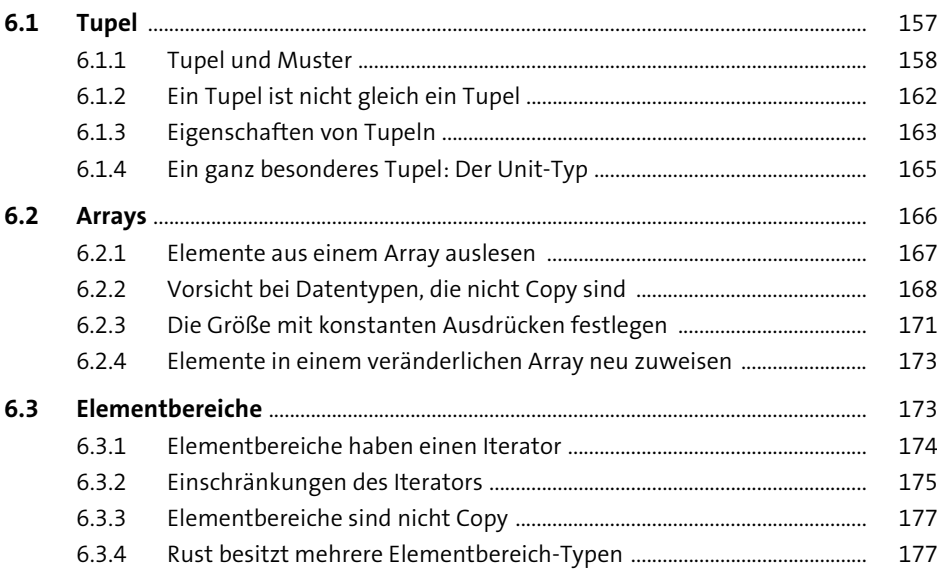

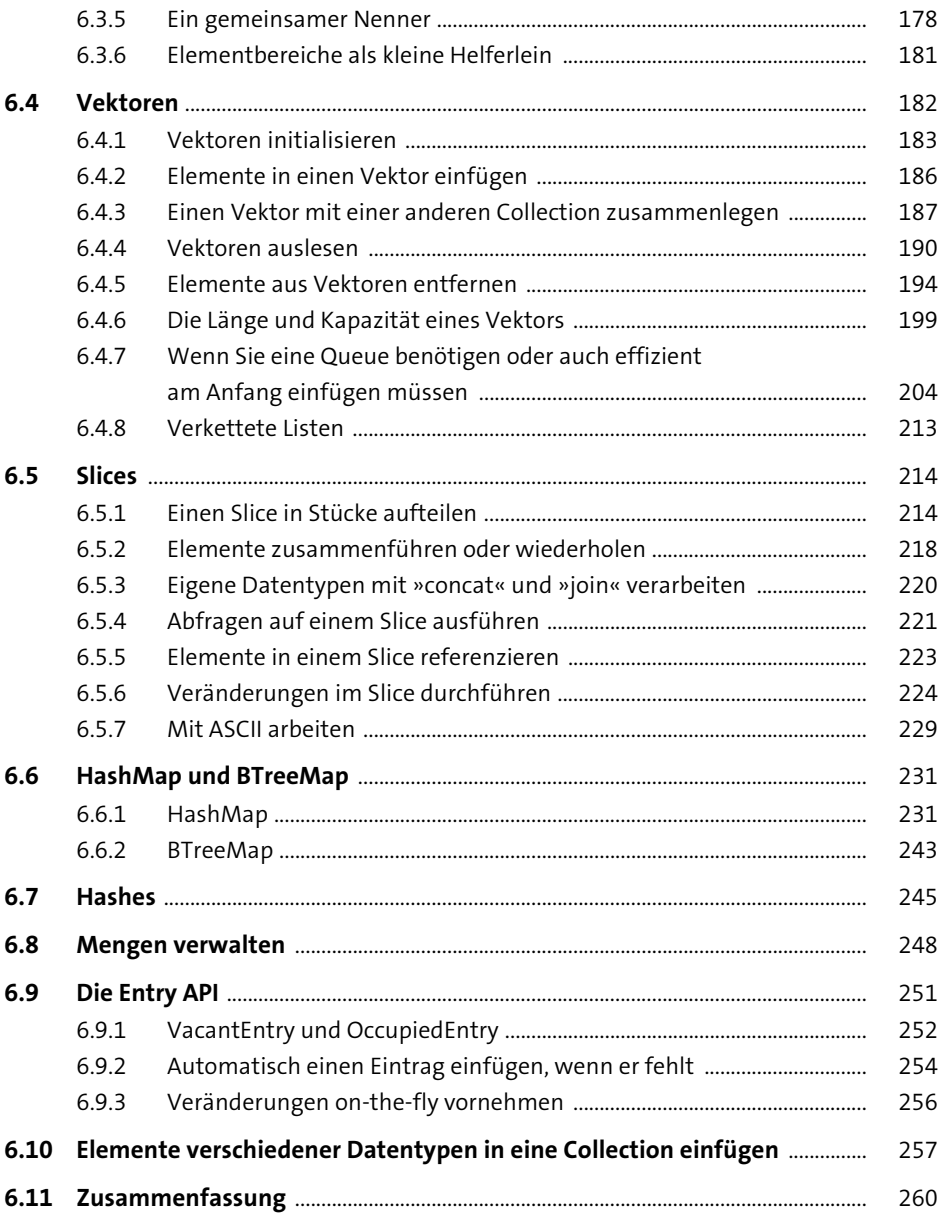

#### **Funktionen**  $\overline{\mathbf{7}}$

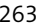

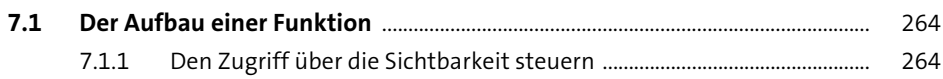

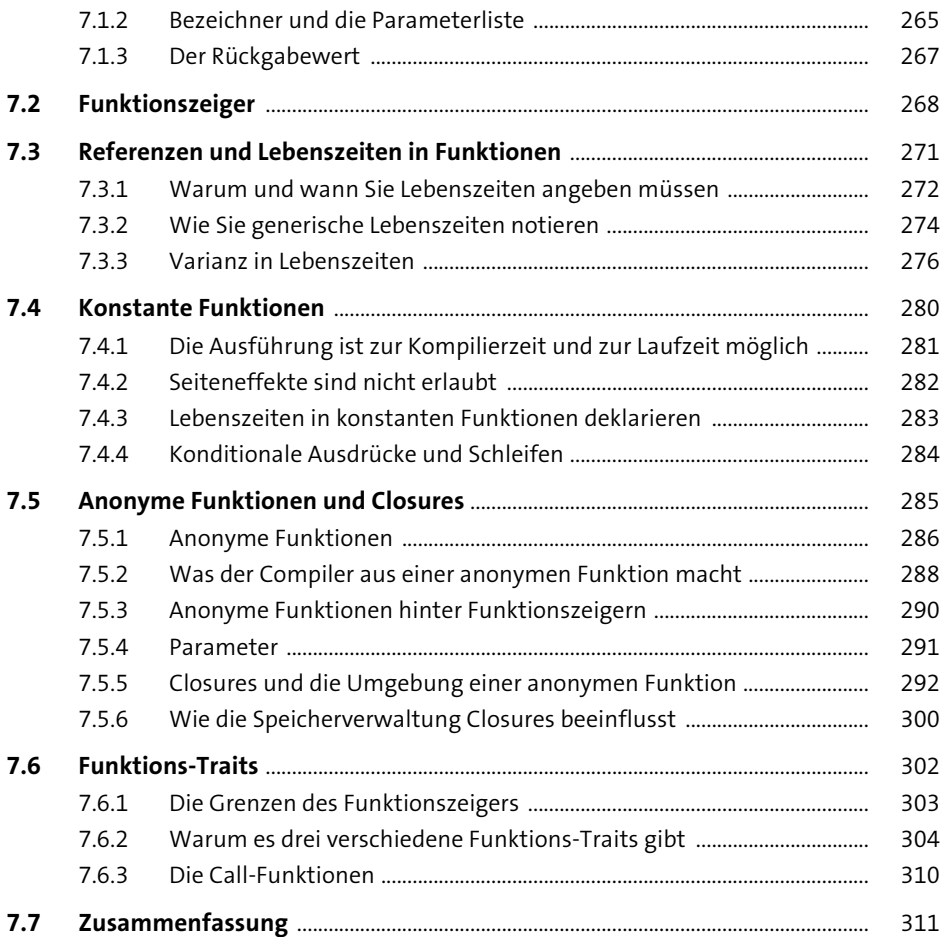

# 8 Anweisungen, Ausdrücke und Muster **1988** 313

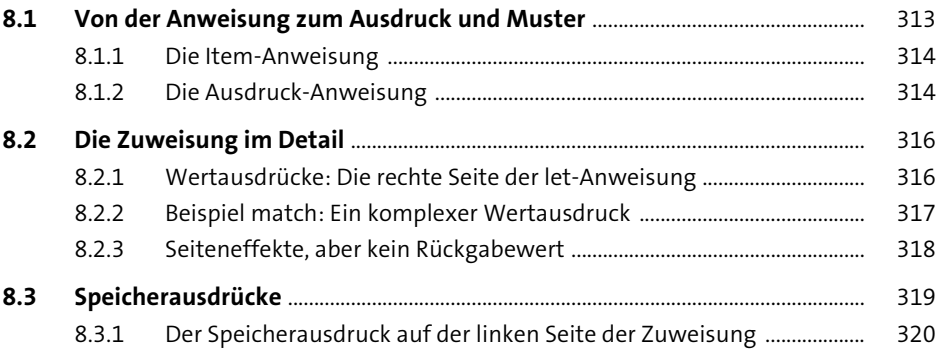

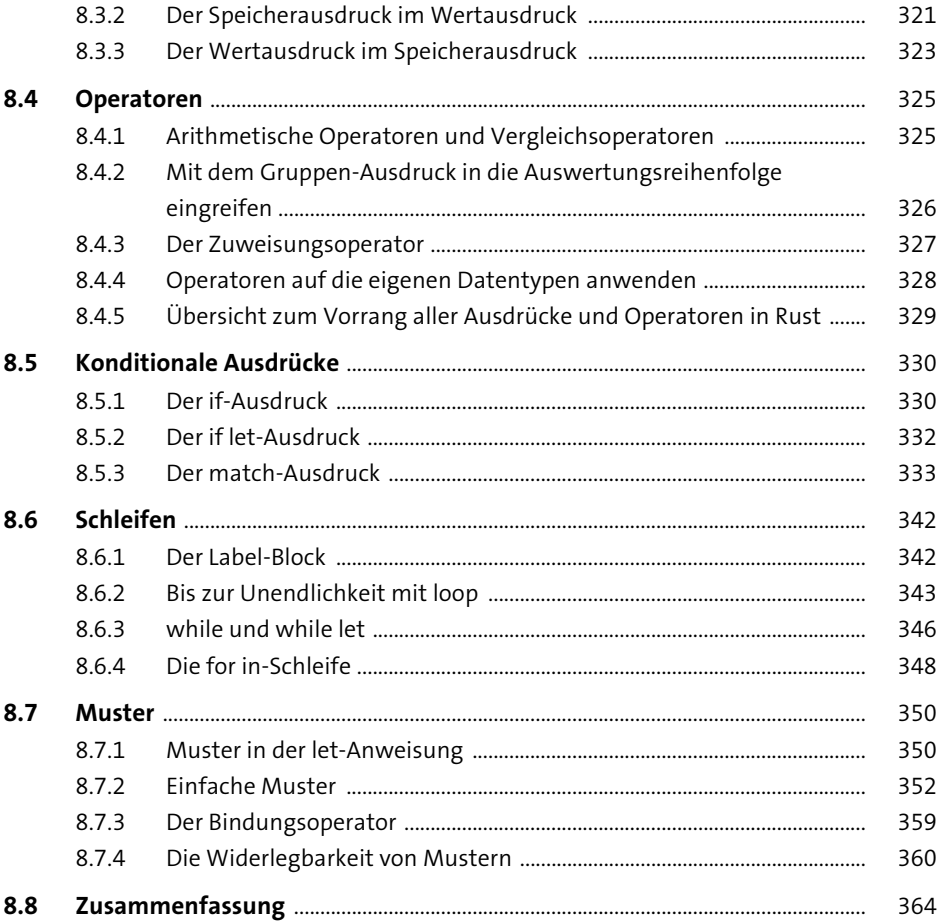

#### Fehlerbehandlung 9

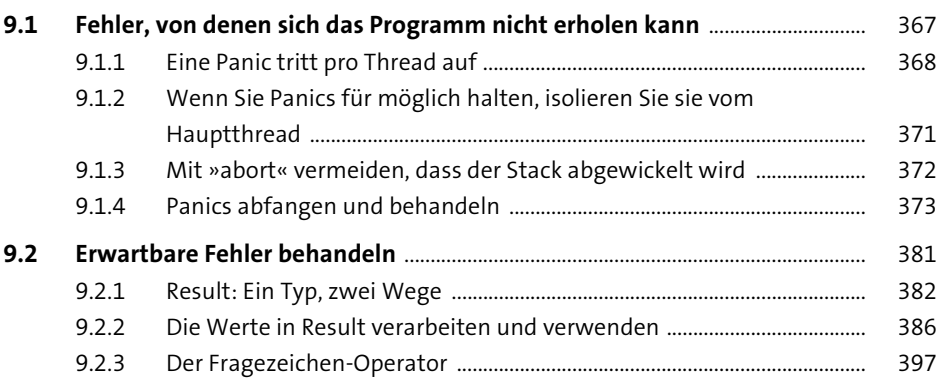

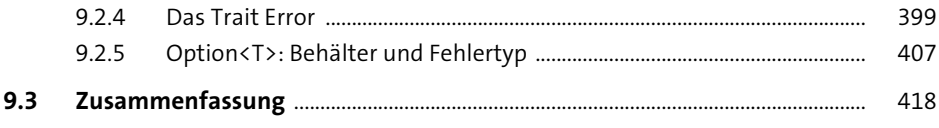

## **10 Strukturen** 421

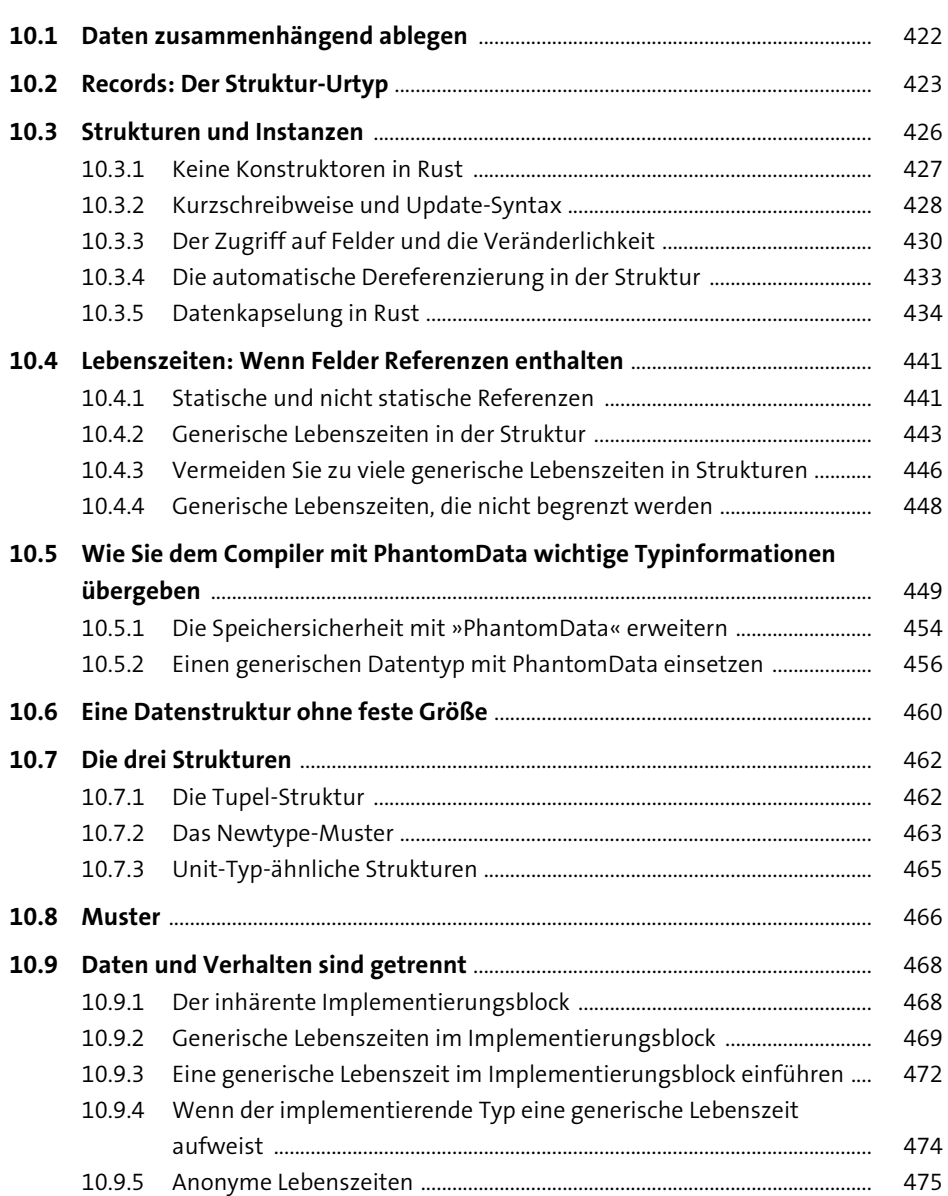

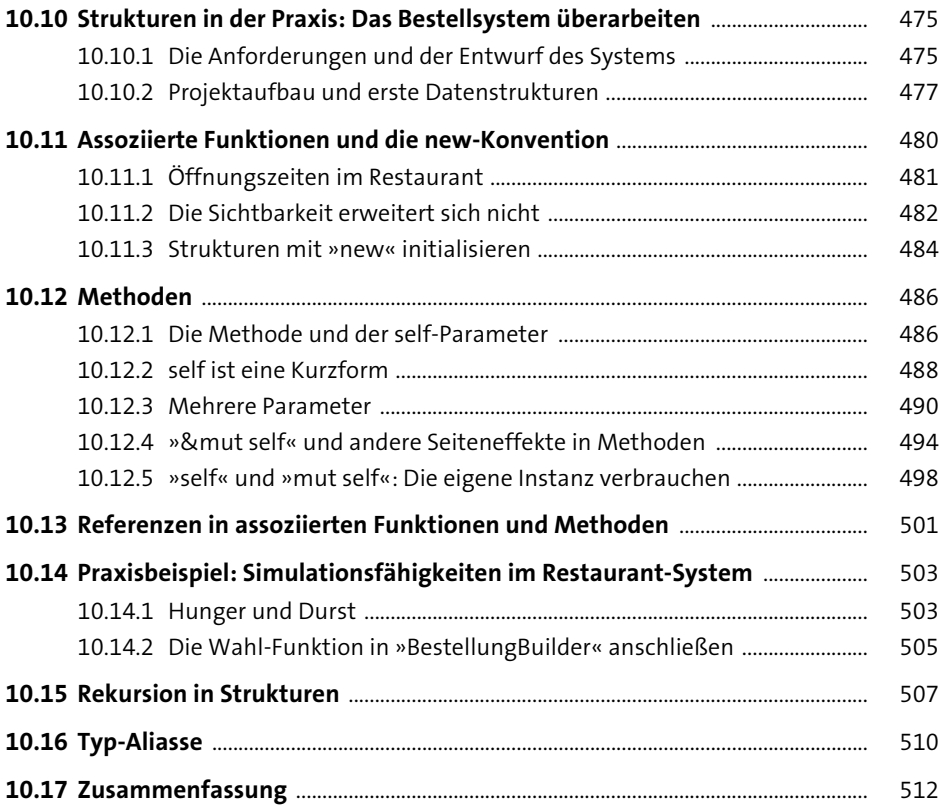

## **11 Traits** 515

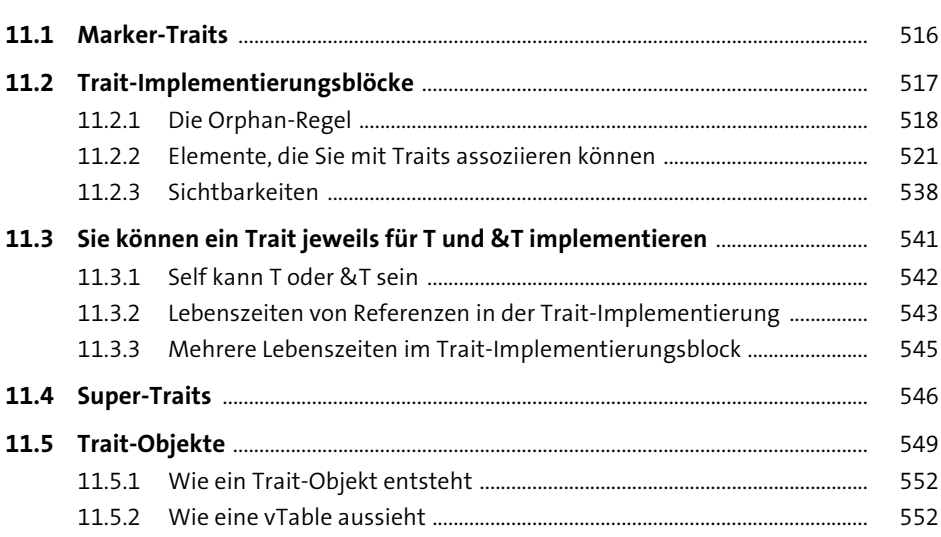

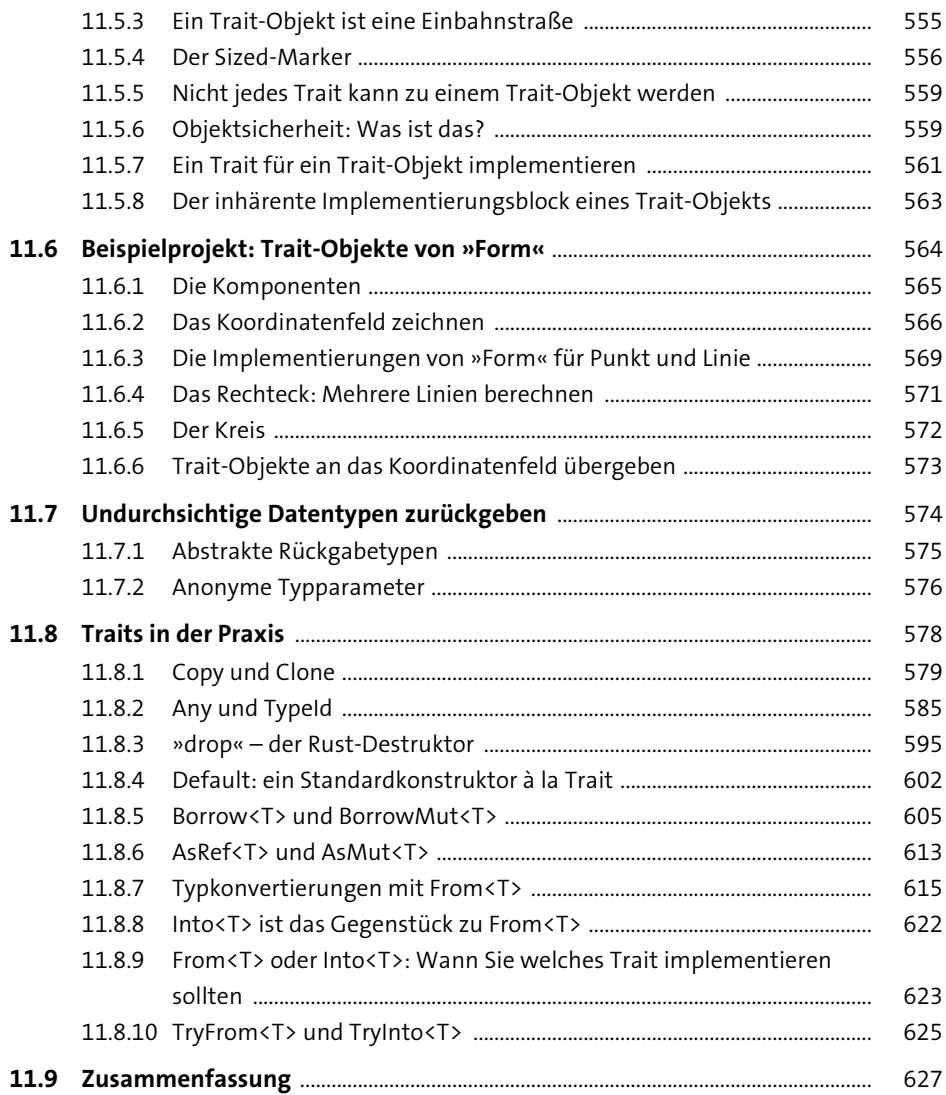

## **12 Enumerationen** 631

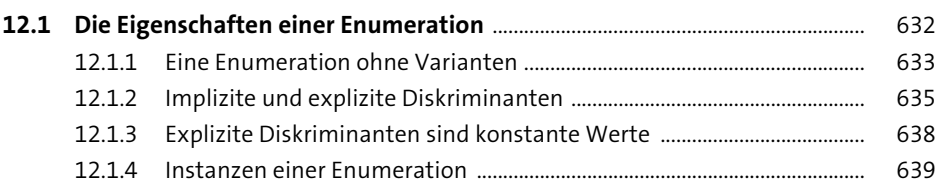

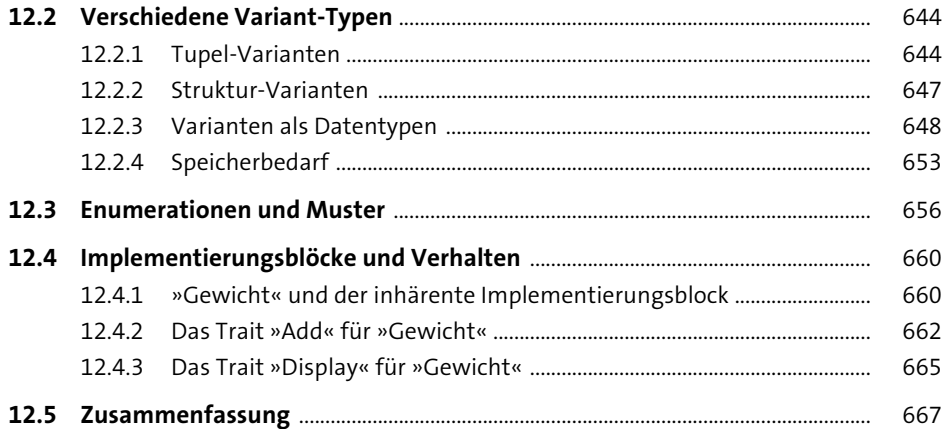

#### **Module, Pfade und Crates** 13

669 13.1.1 670 13.1.2 671 13.1.3 672 13.1.4 678 13.1.5 Denken Sie in Modulen, nicht in Dateien oder Verzeichnissen ............ 687 697 13.2.1 697  $1322$ 699 701 13.2.4 710  $1325$ 712 721 721 13.3.1 13.3.2 722 13.3.3 723 Paketabhängigkeiten hinzufügen: Ein Paket kommt selten allein ..... 13.3.4 731 13.3.5 734 13.3.6 »dev-dependencies«: Abhängigkeiten nur für die Entwicklung .......... 735 13.3.7 736 13.3.8 737 13.3.9 742 753

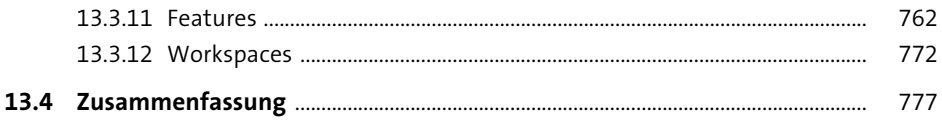

# **14 Generische Programmierung** <sup>781</sup>

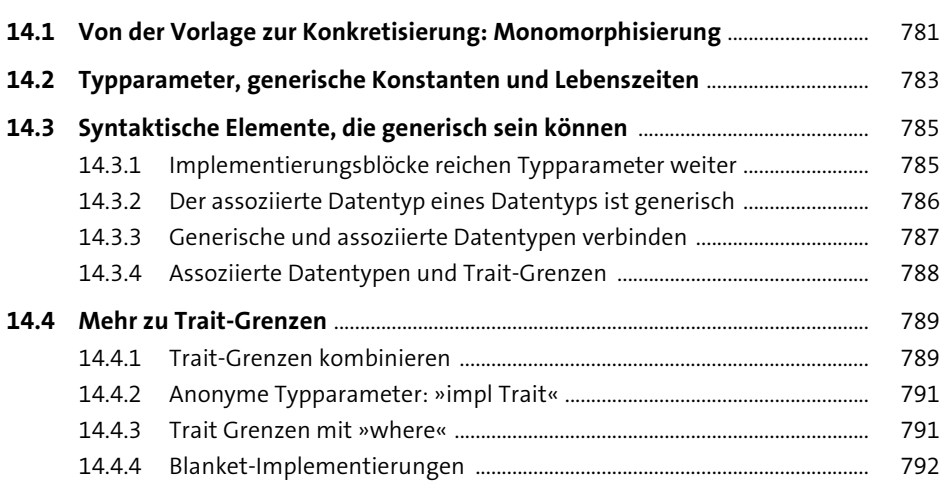

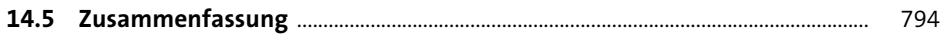

## **15 Iteratoren** 797

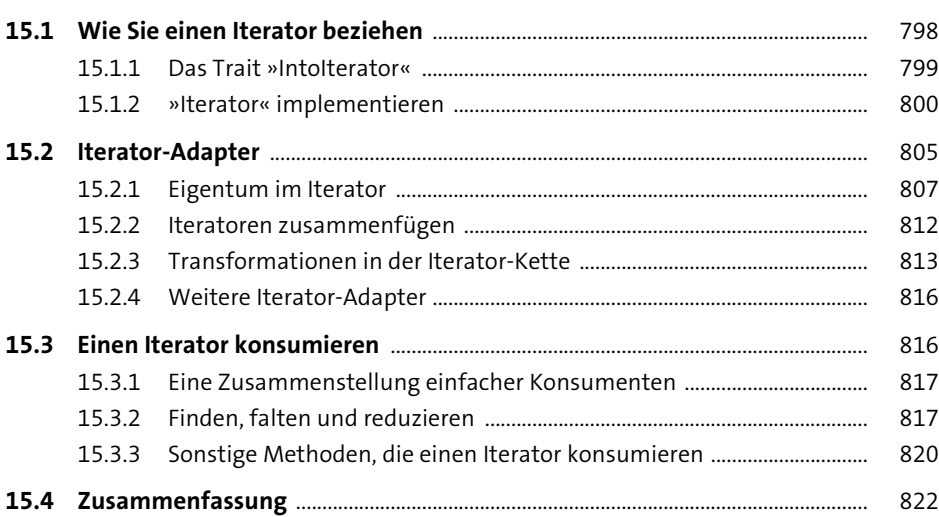

# **16 Nebenläufige und asynchrone Programmierung** <sup>823</sup>

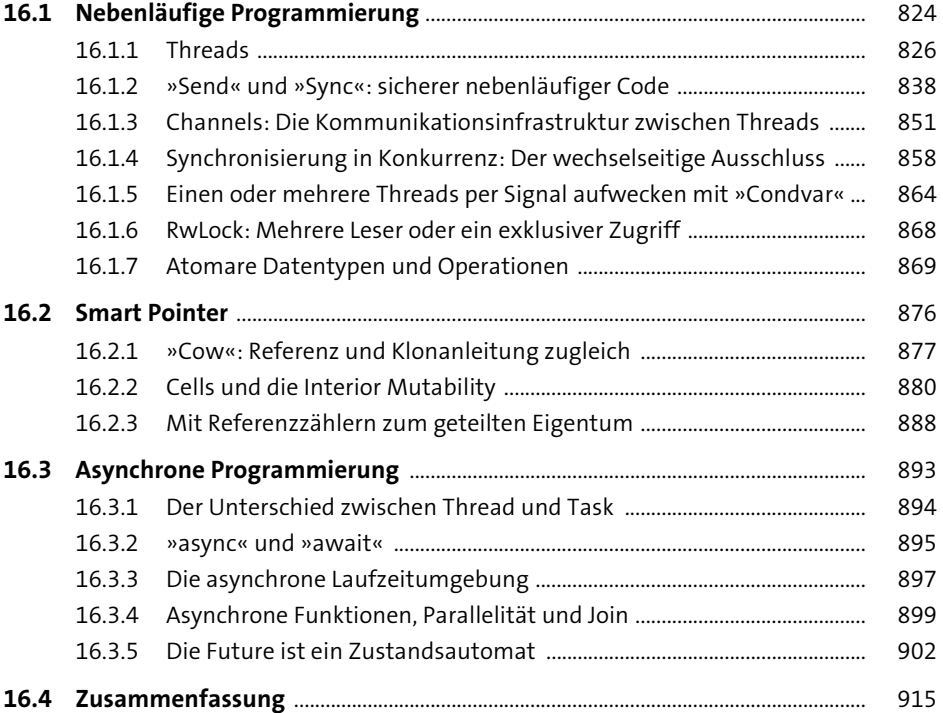

### **17 Makros** <sup>917</sup>

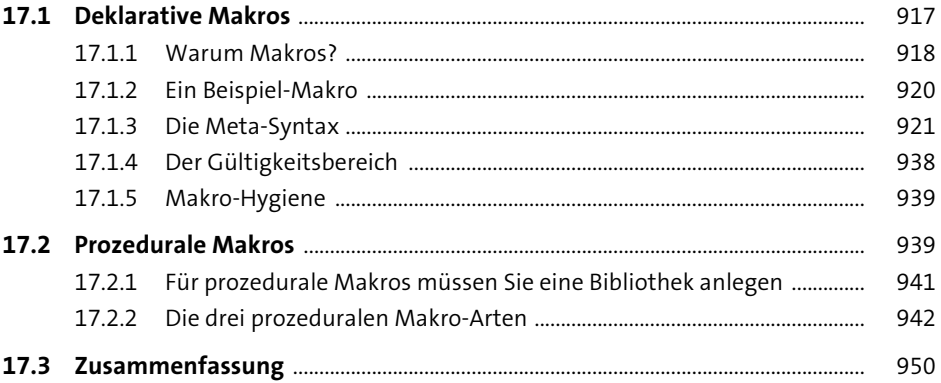

953

## 18 Automatische Tests und Dokumentation

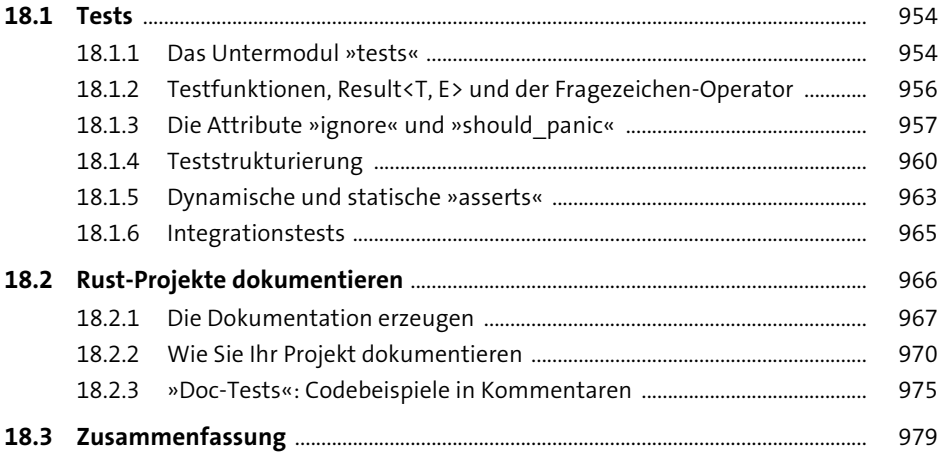

### 19 Unsafe Rust und das Foreign Function Interface 981

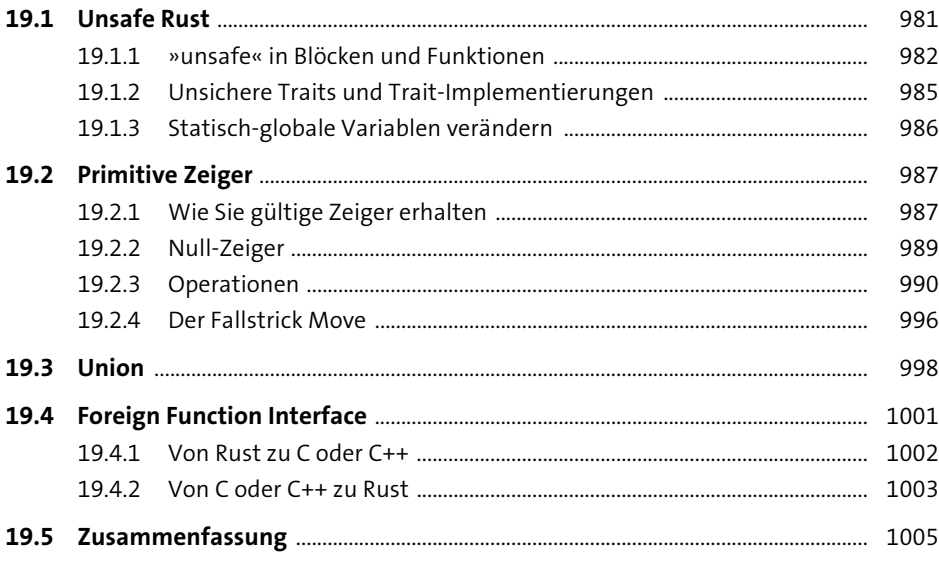

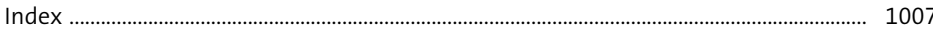